Документ подписан простой электронной подписью<br>Информация о взавяние: Ханты-Мансийского автономного округа-Югры "Сургутский государственный университет" Информация о владельце: ФИО: Косенок Сергей Михайлович Должность: ректор Дата подписания: 13.06.2024 11:33:54 Уникальный программный ключ: e3a68f3eaa1e62674b54f4998099d3d6bfdcf836

> УТВЕРЖДАЮ Проректор по УМР

\_\_\_\_\_\_\_\_\_\_\_\_\_\_Е.В. Коновалова

13 июня 2024г., протокол УМС №5

# **МОДУЛЬ ДИСЦИПЛИН ПРОФИЛЬНОЙ НАПРАВЛЕННОСТИ Цифровой инструментарий политологического исследования**

рабочая программа дисциплины (модуля)

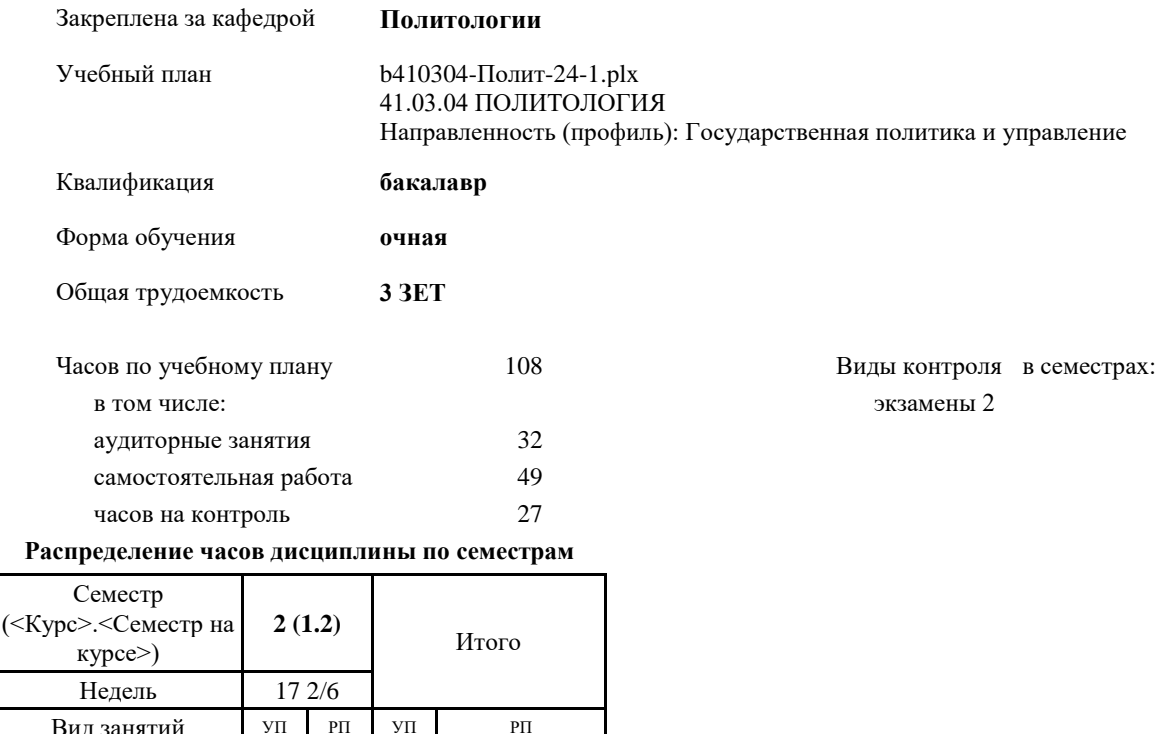

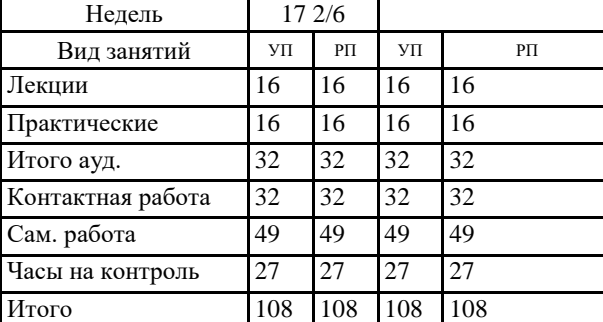

УП: b410304-Полит-24-1.plx

Программу составил(и): *старший преподаватель, Кнельц И.А. ;*

Рабочая программа дисциплины **Цифровой инструментарий политологического исследования**

разработана в соответствии с ФГОС:

Федеральный государственный образовательный стандарт высшего образования - бакалавриат по направлению подготовки 41.03.04 Политология (приказ Минобрнауки России от 23.08.2017 г. № 814)

составлена на основании учебного плана: 41.03.04 ПОЛИТОЛОГИЯ Направленность (профиль): Государственная политика и управление утвержденного учебно-методическим советом вуза от 13.06.2024 протокол № 5.

Рабочая программа одобрена на заседании кафедры **Политологии**

Зав. кафедрой Ушакова Н.В.

#### **1. ЦЕЛИ ОСВОЕНИЯ ДИСЦИПЛИНЫ**

1.1 Освоение обучающимися навыков и особенностей создания программы исследования (в том числе ресурсные ограничения), освоение этических и правовых нормы при создании программы исследования, освоение положений к техническим требования при исполнении работ, освоение методик (умение подбирать валидные), умение подбирать оптимальные исследовательские и аналитические процедуры. Ознакомление с Microsoft Office и использование возможностей Microsoft Office (возможности пакета Microsoft Word, пакета Microsoft Excel, пакета Microsoft PowerPoint, пакета Microsoft Visiо) при создании программы исследования.

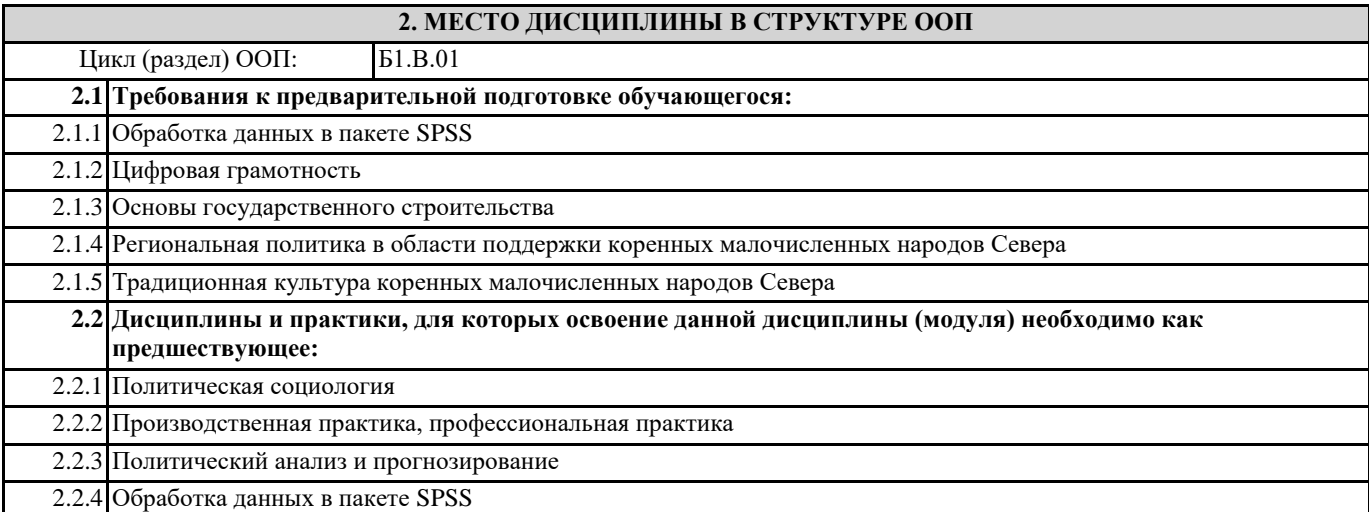

### **3. КОМПЕТЕНЦИИ ОБУЧАЮЩЕГОСЯ, ФОРМИРУЕМЫЕ В РЕЗУЛЬТАТЕ ОСВОЕНИЯ ДИСЦИПЛИНЫ (МОДУЛЯ)**

**УК-1.2: Определяет и ранжирует информацию, требуемую для решения поставленной задачи;**

**ПК-2.2: При разработке программы исследования учитывает существующие ресурсные ограничения, этические и правовые нормы, положения технических требований к исполнению работ, а также валидные методики и оптимальные исследовательские и аналитические процедуры.**

**ПК-3.1: Способен использовать цифровые технологии и инструменты работы с информацией с целью удовлетворения личных, образовательных и профессиональных потребностей**

**ПК-3.3: Способен использовать математические методы и модели для решения профессиональных задач и разработки новых подходов**

#### **В результате освоения дисциплины обучающийся должен**

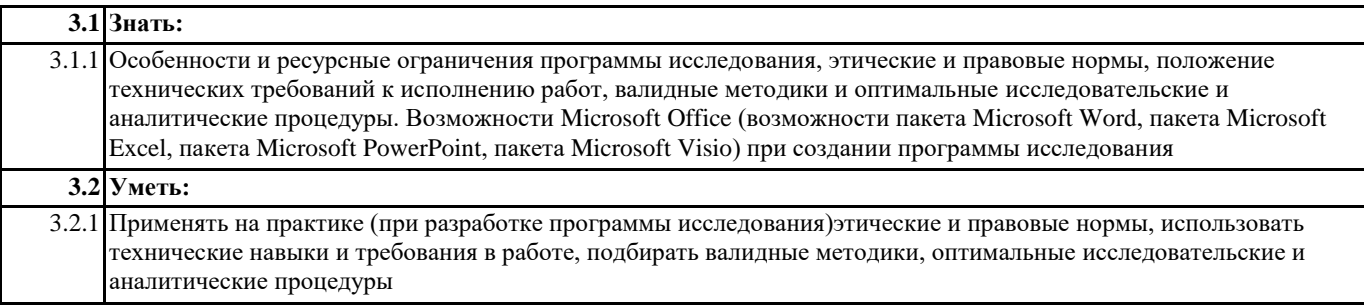

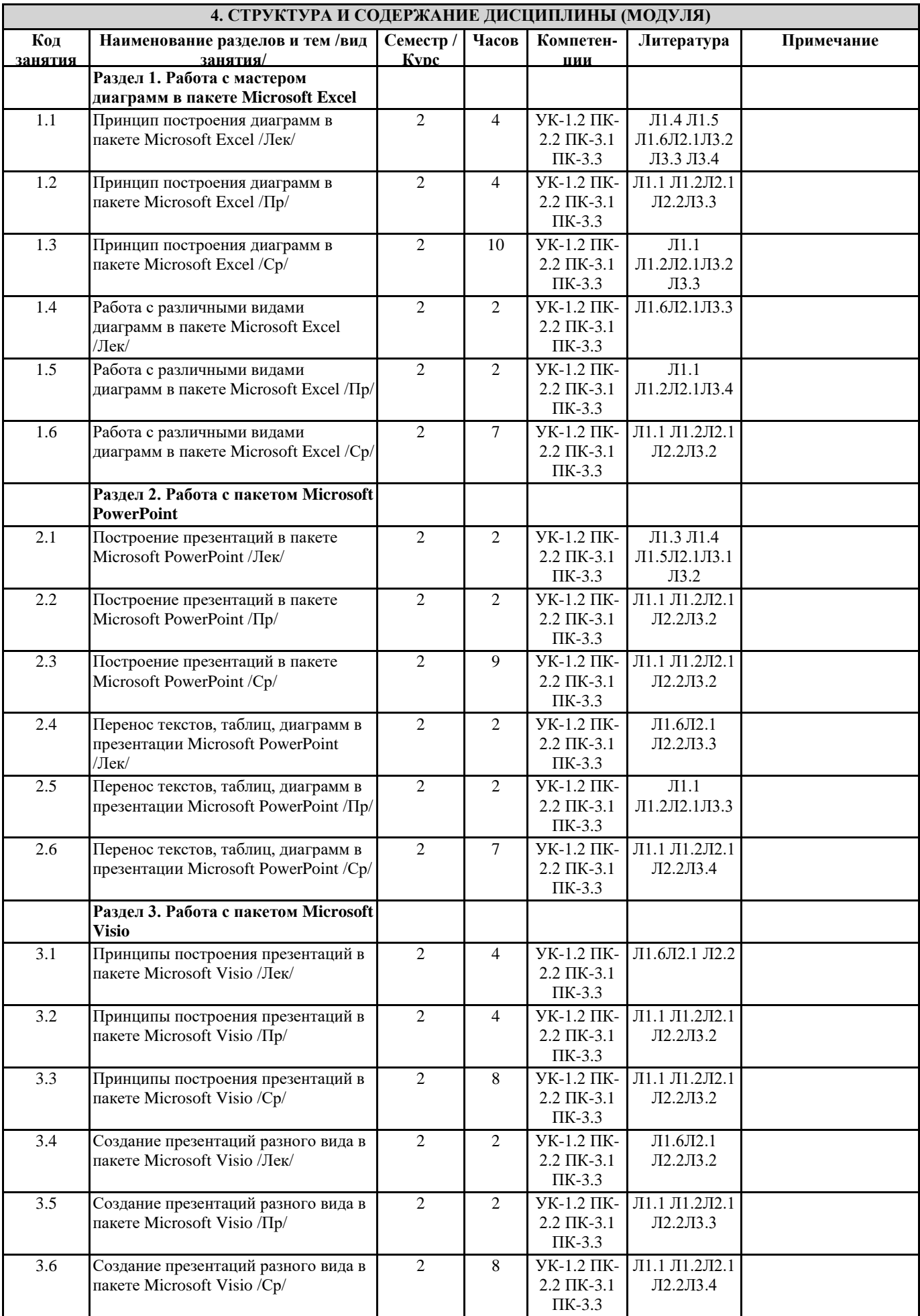

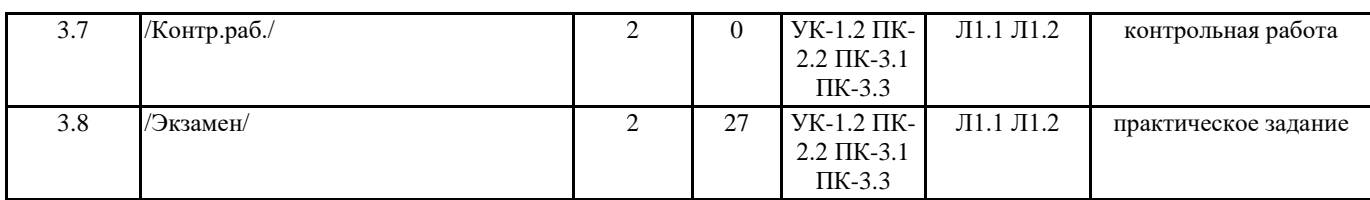

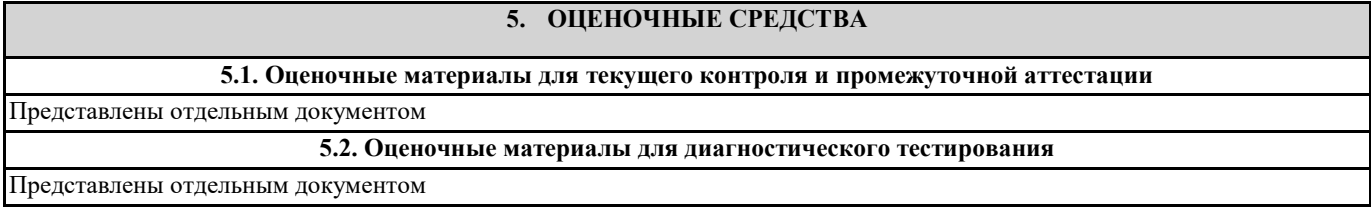

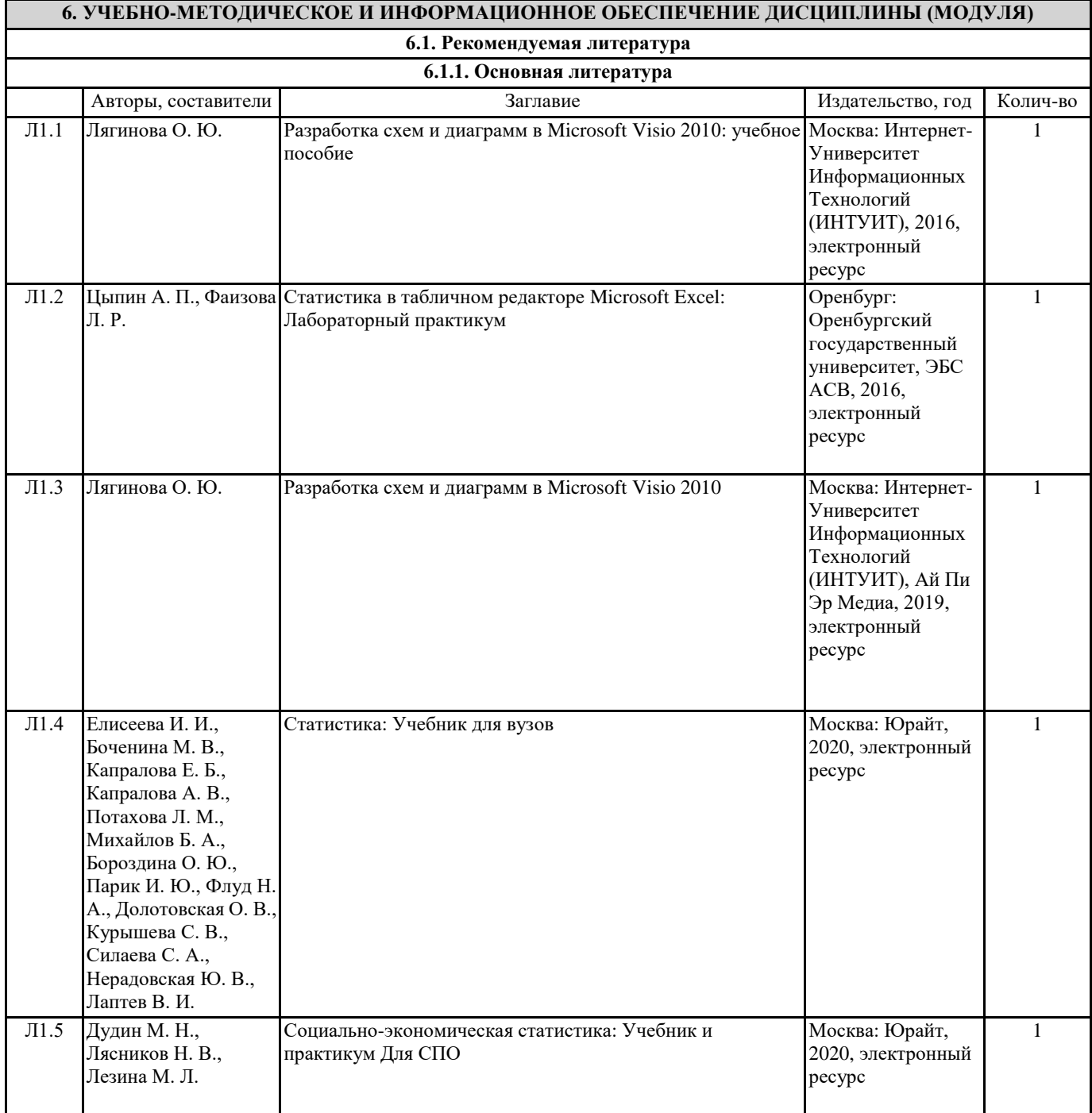

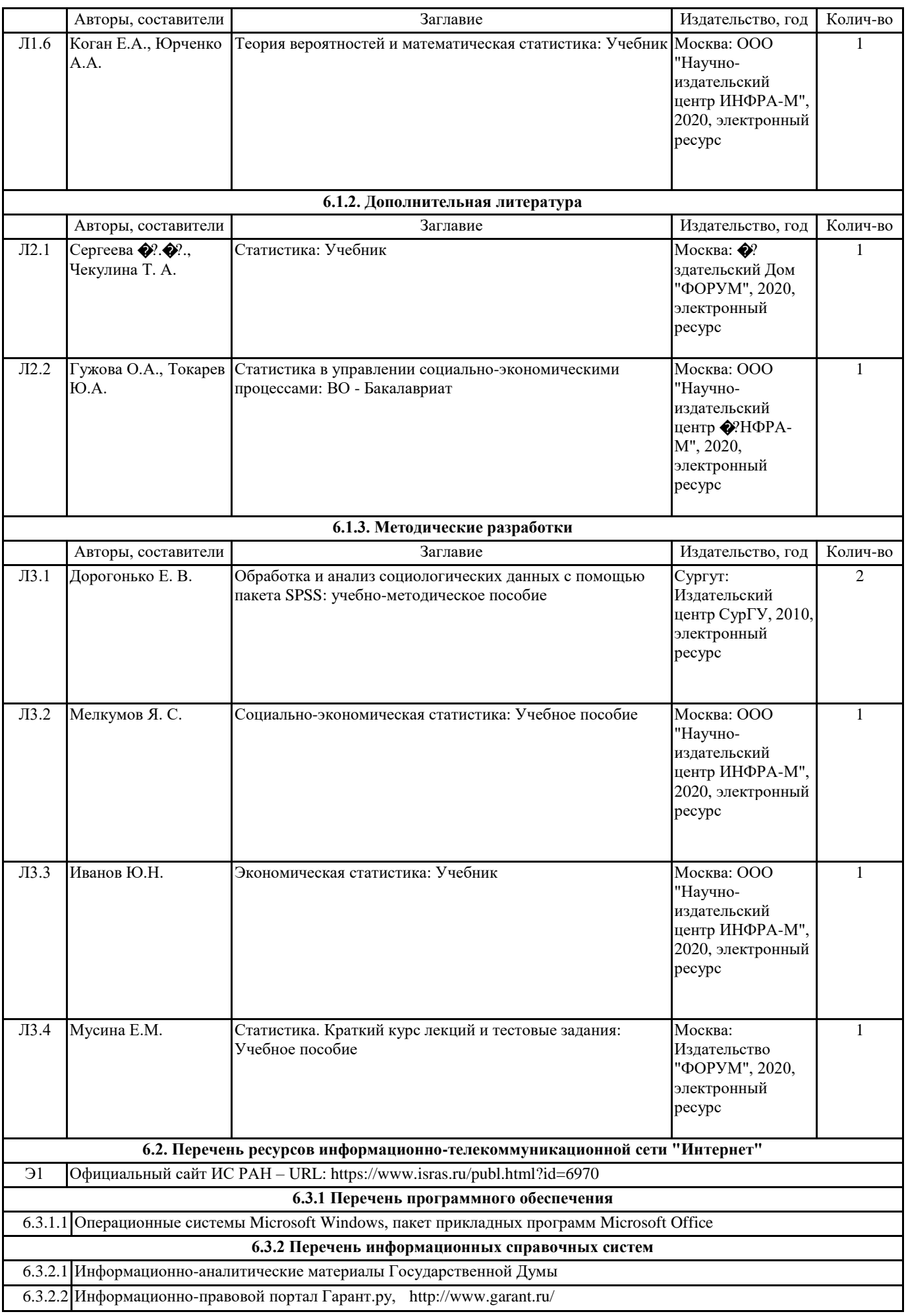

## 6.3.2.3 Справочно-правовая система "Консультант плюс", http://www.consultant.ru/

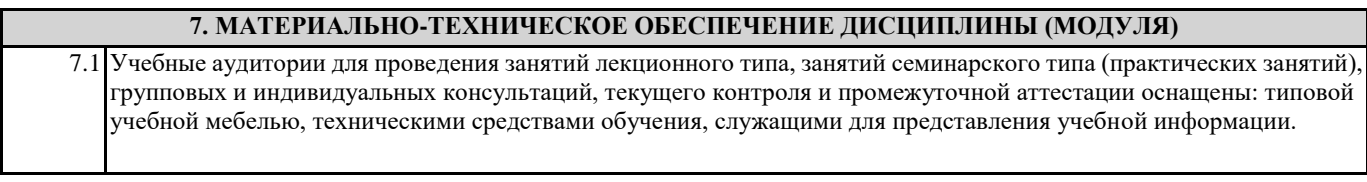